## **Gong - Errores #2775**

## **No se muestran las tareas generadas en delegaciones**

2016-12-19 13:47 - Santiago Ramos

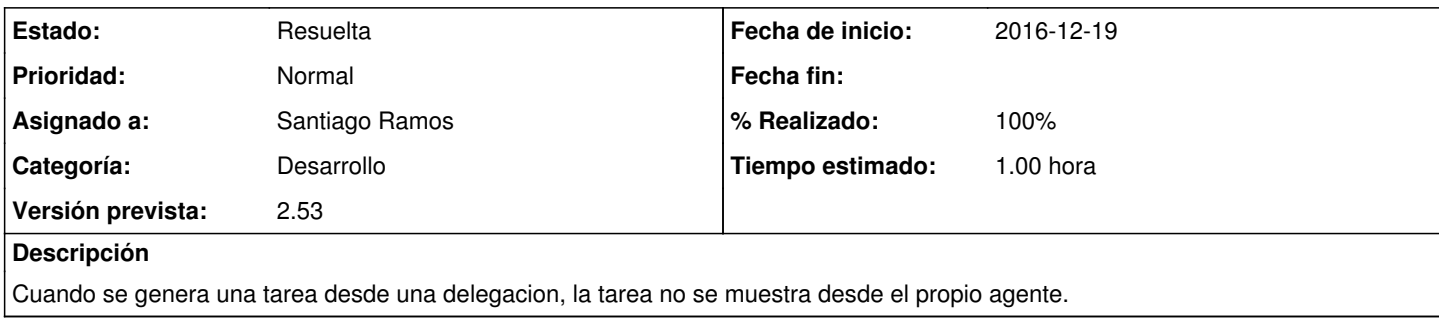

## **Histórico**

## **#1 - 2016-12-19 13:49 - Santiago Ramos**

*- Estado cambiado Asignada por Resuelta*

*- % Realizado cambiado 0 por 100*